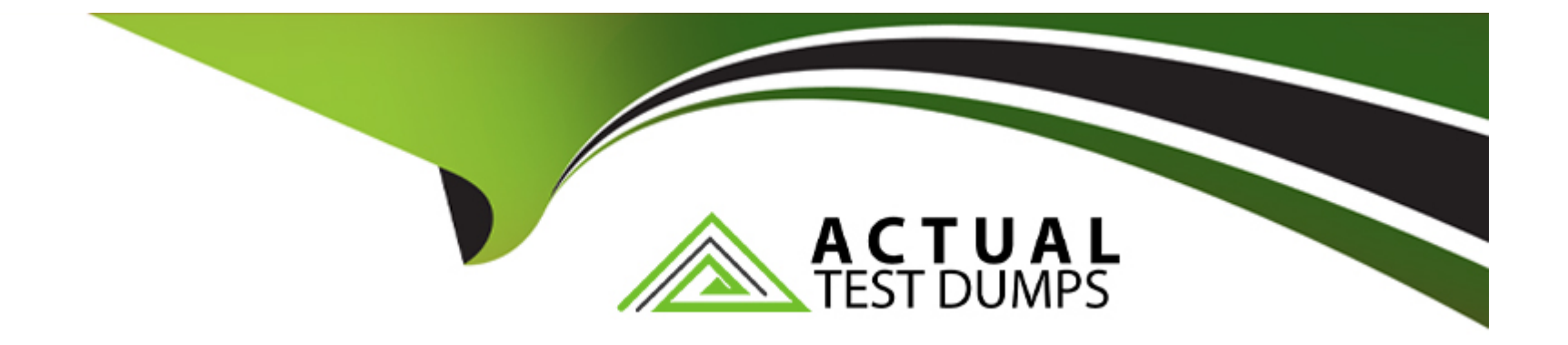

# **Free Questions for PDI by actualtestdumps**

# **Shared by Roach on 29-01-2024**

**For More Free Questions and Preparation Resources**

**Check the Links on Last Page**

## **Question 1**

#### **Question Type: MultipleChoice**

When the code executes, a DML exception is thrown.

How should a developer modify the code to ensure exceptions are handled gracefully?

#### **Options:**

- **A-** Implement the upsert DML statement.
- **B-** Implement Change Data Capture.
- **C-** Implement a try/catch block for the DML.
- **D-** Remove null items from the list of Accounts.

#### **Answer:**

C

# **Question 2**

**Question Type: MultipleChoice**

Universal Containers needs to create a custom user interface component that allows users to enter information about their accounts.

The component should be able to validate the user input before saving the information to the database.

What is the best technology to create this component?

#### **Options:**

**A-** Flow

**B-** Lightning Web Components

- **C-** Visualforce
- **D-** VUE JavaScript framework

#### **Answer:**

B

# **Question 3**

**Question Type: MultipleChoice**

A developer created this Apex trigger that calls Myclass.myStaticMethod:

```
trigger myTrigger on Contact (before insert)
      MyClass.myStaticMethod(trigger.new); }
\sqrt{2}
```
The developer creates a test class with a test method that calls MyClass.myStaticMethod directly, resulting in 81% overall code coverage.

What happens when the developer tries to deploy the trigger and two classes to production, assuming no other code exists?

#### **Options:**

**A-** The deployment passes because both classes and the trigger were included in the deployment.

**B**- The deployment fails because no assertions were made in the test method.

**C-** The deployment passes because the Apex code has the required >75% code coverage.

**D**- The deployment fails because the Apex trigger has no code coverage.

#### **Answer:**

 $\overline{D}$ 

# **Question 4**

#### **Question Type: MultipleChoice**

Universal Hiring uses Salesforce to capture job applications. A salesforce administrator created two custom objects; Job\_\_c acting as the maste object, Job Application c acting as the detail.

Within the Job cobject, a custom multi-select picklist, preferred Locations c, contains a list of approved states for the position. Each

Job Application c record relates to a Contact within the system through a master-detail relationship.

Recruiters have requested the ability to view whether the Contact's Mailing State value matches a value selected on the Preferred Locations c field.

within the Job\_Application\_\_c record. Recruiters would like this value to be kept in sync if changes occur to the Contact's Mailing State.

What is the recommended tool a developer should use to meet the business requirement?

#### **Options:**

**A-** Roll-up summary field

**B-** Apex trigger

**C-** Formula field

**D-** Record-triggered flow

D

### **Question 5**

**Question Type: MultipleChoice**

A developer identifies the following triggers on the Expense \_\_c object:

The triggers process before delete, before insert, and before update events respectively.

Which two techniques should the developer implement to ensure trigger best practices are followed?

```
deleteExpense,
applyDefaultsToExpense,
validateExpenseUpdate;
```
Choose 2 answers

#### **Options:**

**A-** Create helper classes to execute the appropriate logic when a record is saved.

- **B** Unify the before insert and before update triggers and use Flow for the delete action.
- **C-** Unify all three triggers in a single trigger on the Expense c object that includes all events.
- **D** Maintain all three triggers on the Expense\_c object, but move the Apex logic out of the trigger definition.

### **Answer:**  A, D

### **Question 6**

#### **Question Type: MultipleChoice**

What are two benefits of using declarative customizations over code?

Choose 2 answers

#### **Options:**

- **A-** Declarative customizations automatically update with each Salesforce release.
- **B-** Declarative customizations generally require less maintenance.
- **C-** Declarative customizations automatically generate test classes.
- **D-** Declarative customizations cannot generate run time errors.

#### **Answer:**

A, B

### **Question 7**

#### **Question Type: MultipleChoice**

Which code in a Visualforce page and/or controller might present a security vulnerability?

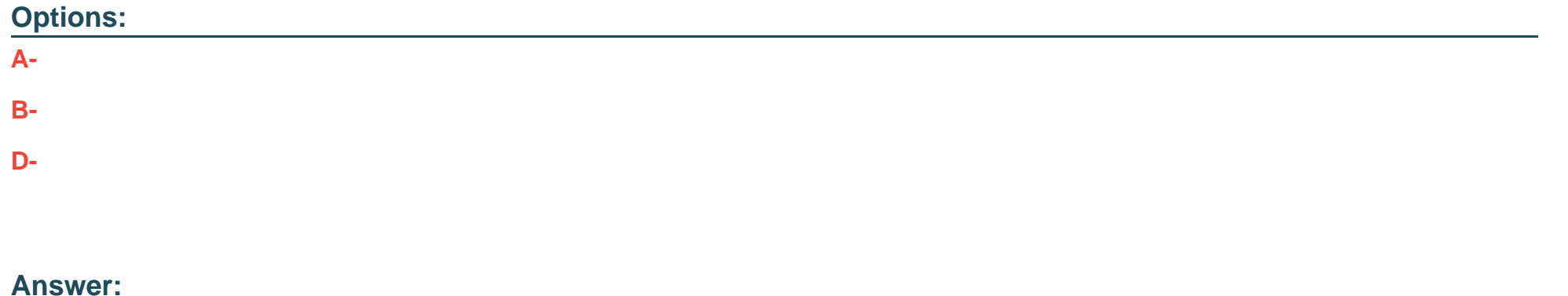

## **Question 8**

**Question Type: MultipleChoice**

A developer is asked to write helper methods that create test data for unit tests.

```
01: public TestUtils {
02:03:public static Account createAccount() {
04:Account act = new Account();
05:// ... set some fields on acct...
06:return act;
07: }
08://...other methods...
09: }
```
What should be changed in the Testvtils class so that its methods are only usable by unit test methods?

#### **Options:**

- **A-** Change public to private on line 01.
- **B-** Add @IsTest above line 03,
- **C-** Add @IsTest above line 01.
- **D-** Remove static from line 03.

#### **Answer:**

#### B

### **Question 9**

**Question Type: MultipleChoice**

Which statement should be used to allow some of the records in a list of records to be inserted if others fail to be inserted?

#### **Options:**

- **A-** Database.insert (records, false)
- **B-** insert records
- **C-** insert (records, false)

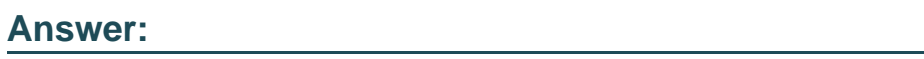

A

To Get Premium Files for PDI Visit

[https://www.p2pexams.com/products/pd](https://www.p2pexams.com/products/PDI)i

For More Free Questions Visit [https://www.p2pexams.com/salesforce/pdf/pd](https://www.p2pexams.com/salesforce/pdf/pdi)i